B

| 1. $90 \text{ H to 2}$ | 1. $0. E$             | 1. $0. E$             |                       |                       |                       |                       |                                                                                                    |
|------------------------|-----------------------|-----------------------|-----------------------|-----------------------|-----------------------|-----------------------|----------------------------------------------------------------------------------------------------|
| 1. $90 \text{ H to 2}$ | 1. $0. E$             | 1. $0. E$             |                       |                       |                       |                       |                                                                                                    |
| 2. $4 \text{ H to 2}$  | 2. $4 \text{ H to 2}$ | 3. $4 \text{ H to 2}$ |                       |                       |                       |                       |                                                                                                    |
| 3. $4 \text{ H to 2}$  | 4. $4 \text{ H to 2}$ | 5. $4 \text{ H to 2}$ | 6. $4 \text{ H to 2}$ | 7. $2 \text{ H to 2}$ | 8. $4 \text{ H to 2}$ | 9. $4 \text{ H to 2}$ | 1. $4 \text{ H. } 2 \text{ H. } 2 \$ |

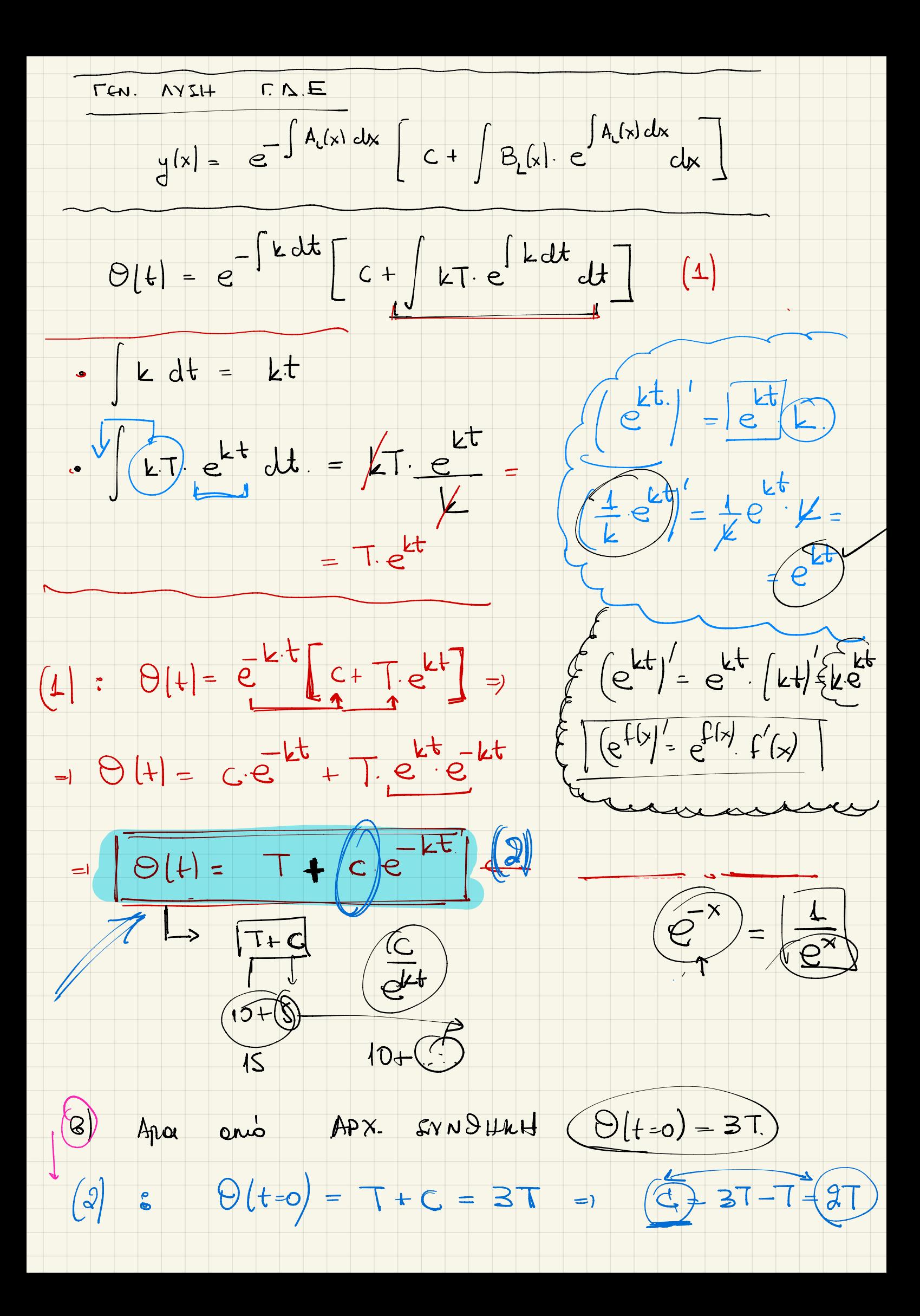

$$
T_{11} \times 31 \times 31 = 10k
$$
\n
$$
Q(t) = T_{t} \times T_{t} = \frac{10k}{3}
$$
\n
$$
= 37 - T
$$
\n
$$
= 37 - T
$$
\n
$$
= 37 - T
$$
\n
$$
= 37 - T
$$
\n
$$
= 37 - T
$$
\n
$$
= 37 - T
$$
\n
$$
= 37 - T
$$
\n
$$
= 37 - T
$$
\n
$$
= 37 - T
$$
\n
$$
= 37 - T
$$
\n
$$
= 37 - T
$$
\n
$$
= 37 - T
$$
\n
$$
= 37 - T
$$
\n
$$
= 37 - T
$$
\n
$$
= 37 - T
$$
\n
$$
= 37 - T
$$
\n
$$
= 37 - T
$$
\n
$$
= 37 - T
$$
\n
$$
= 37 - T
$$
\n
$$
= 37 - T
$$
\n
$$
= 37 - T
$$
\n
$$
= 37 - T
$$
\n
$$
= 37 - T
$$
\n
$$
= 37 - T
$$
\n
$$
= 37 - T
$$
\n
$$
= 37 - T
$$
\n
$$
= 37 - T
$$
\n
$$
= 37 - T
$$
\n
$$
= 37 - T
$$
\n
$$
= 37 - T
$$
\n
$$
= 37 - T
$$
\n
$$
= 37 - T
$$
\n
$$
= 37 - T
$$
\n
$$
= 37 - T
$$
\n
$$
= 37 - T
$$
\n
$$
= 37 - T
$$
\n
$$
= 37 - T
$$
\n
$$
= 37 - T
$$
\n
$$
= 37 - T
$$
\n
$$
= 37 - T
$$
\n
$$
= 37 - T
$$
\n
$$
= 37 - T
$$
\n
$$
= 37 - T
$$
\n
$$
= 37 - T
$$